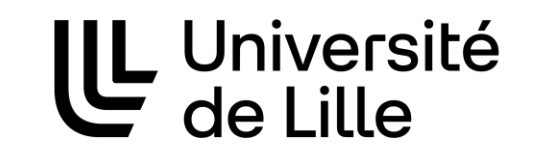

Créer sa page pro

Chercheur / Doctorant / Enseignant / ITRF

> DGDNum / Swem Pages pro

## Vérifier que votre page n'a pas déjà été UL Université créée

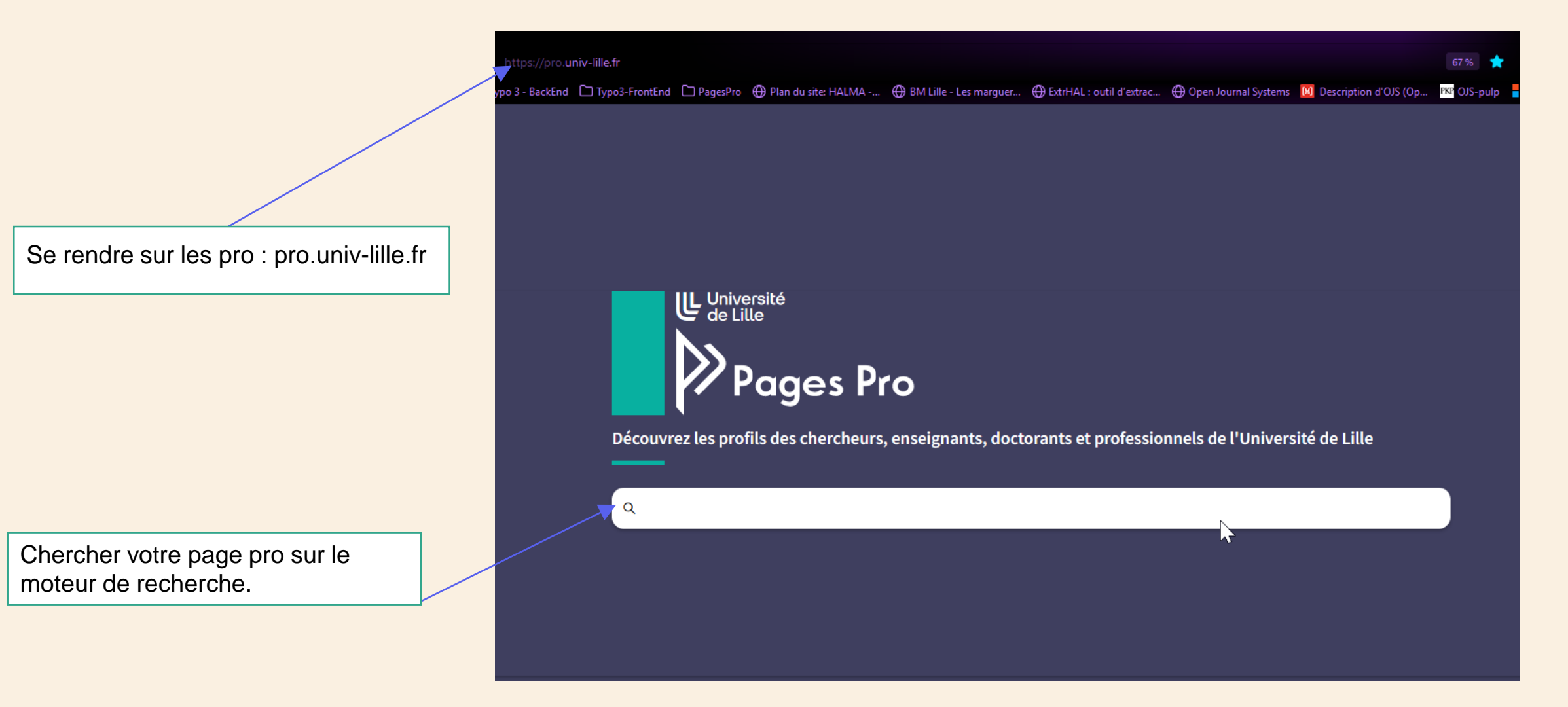

DGDNum / Swem Pages pro

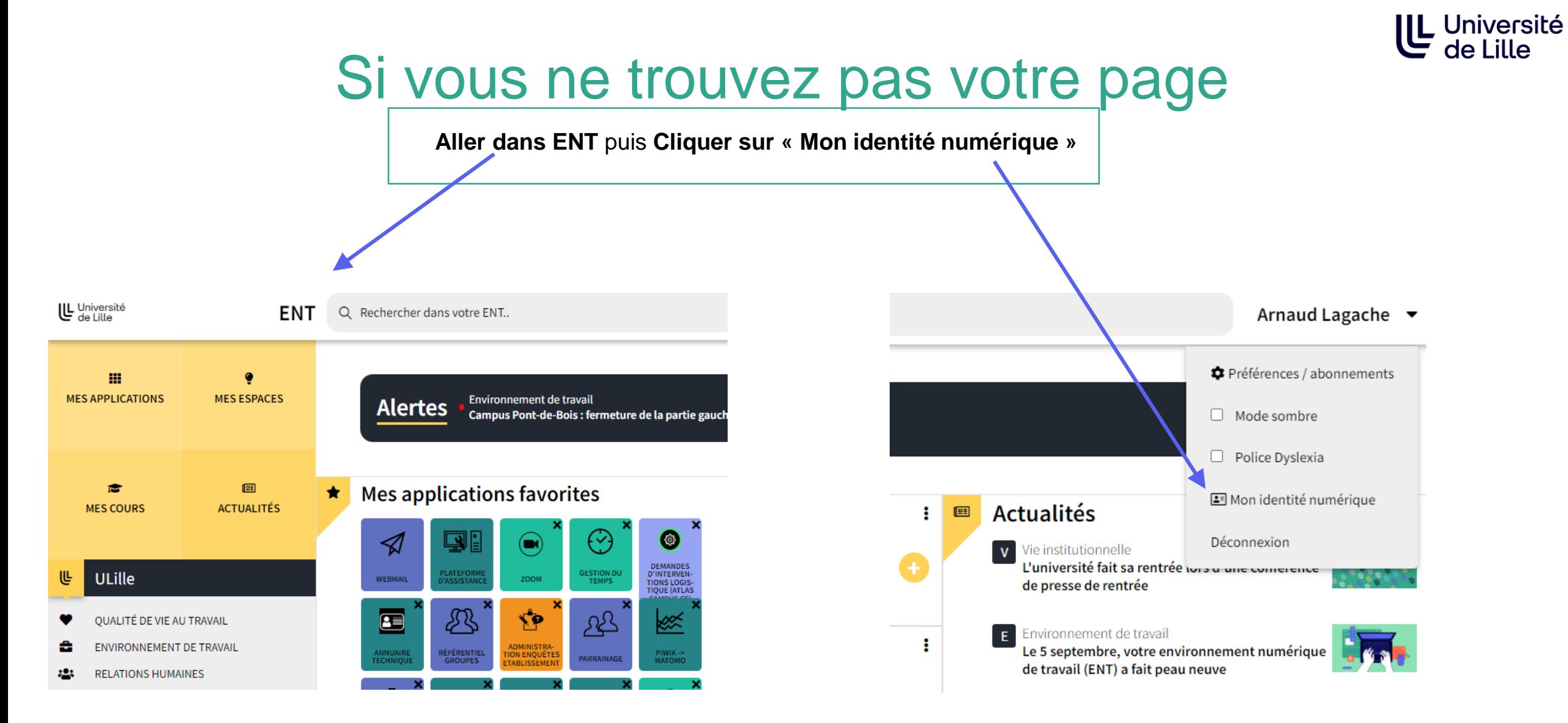

**Attention : pour les doctorants** qui ont aussi un compte personnel, il faut utiliser le login de votre compte étudiant de type **prenom.nom.etu** Vous pourrez ensuite dans votre page pro, modifier l'adresse mai de référence si vous le souhaitez

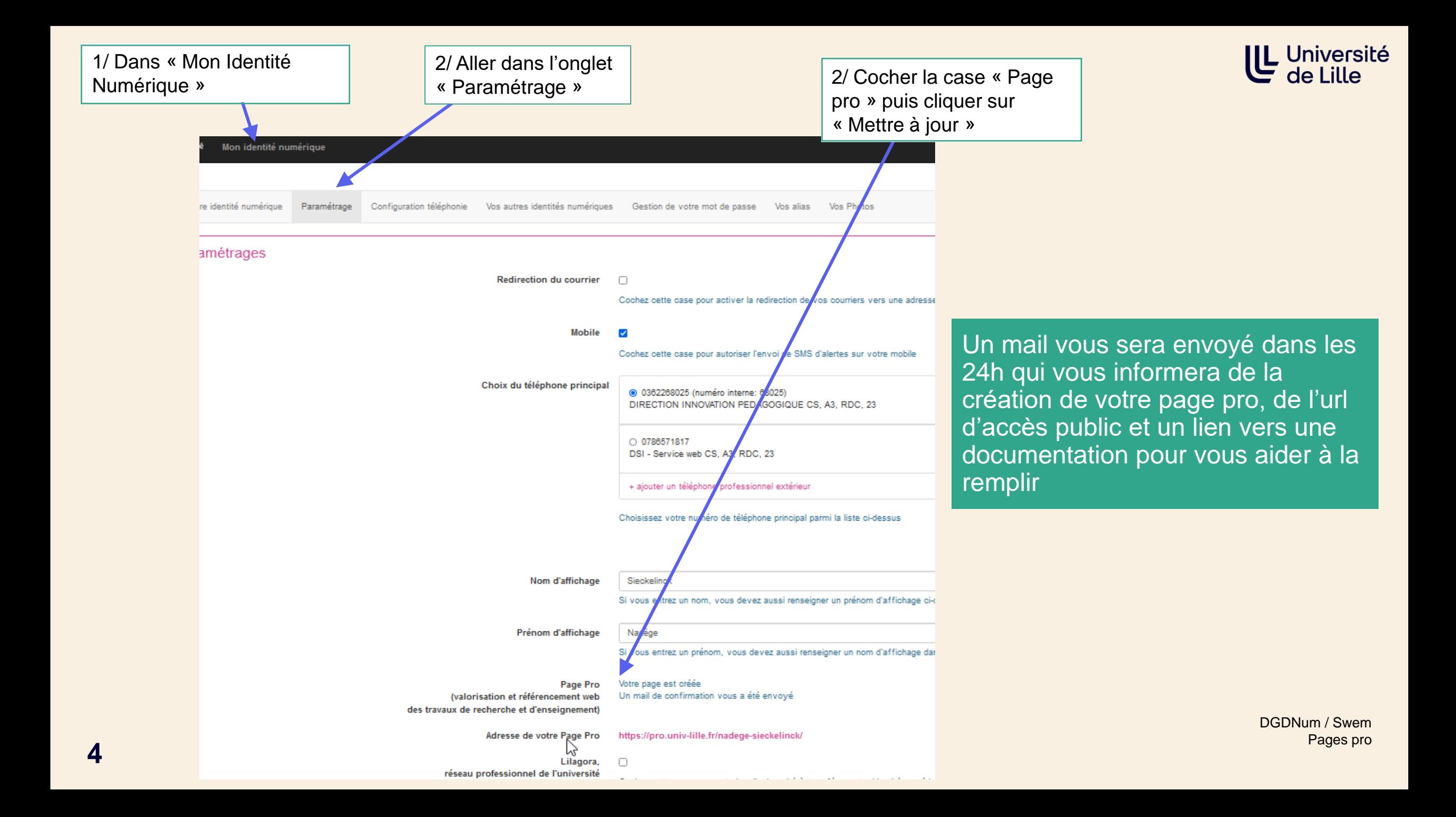

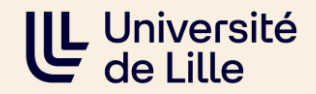

## Une question ?

[pro-contact@univ-lille.fr](mailto:pro-contact@univ-lille.fr) [pro-contact-doctorants@univ-lille.fr](mailto:pro-contact-doctorants@univ-lille.fr)

Besoin d'une formation ? Inscrivez-vous à une session sur [https://swem-formation.univ-lille.fr](http://swem-formation.univ-lille.fr/)